**Slide 4**

CSCI 1321 October 7, 2003

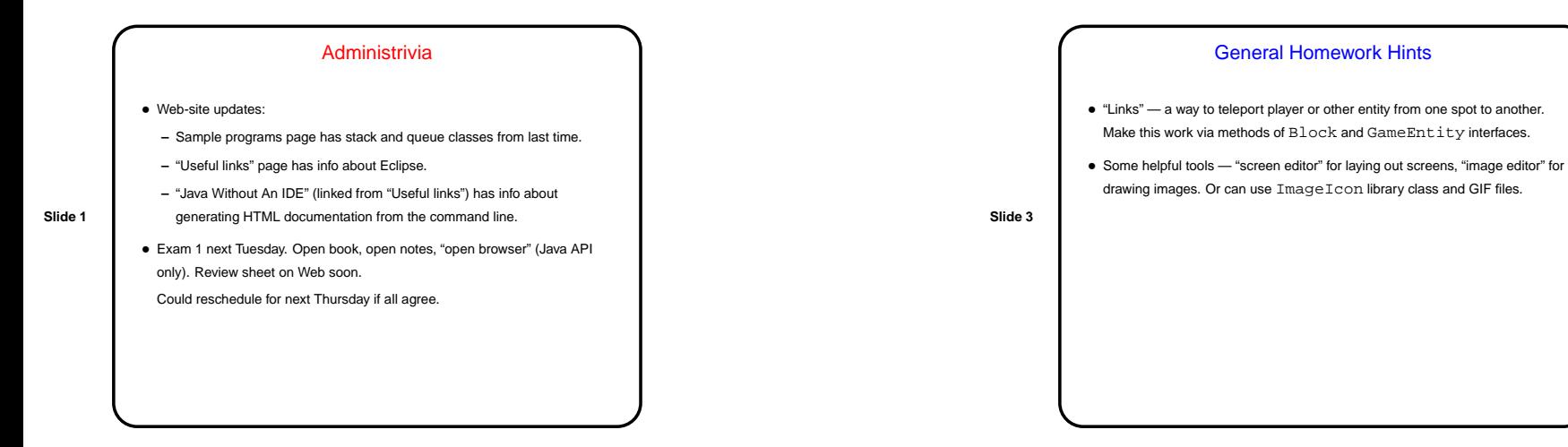

## Recap — ADTs, Array-Based Stacks and Queues

- Abstract data type define possible "values", list of operations. Could capture as Java interface.
- Stack ADT FIFO queue.
- Queue ADT LIFO queue.
- Array-based implementations:

**Slide 2**

- **–** Stacks easy, queues somewhat trickier ("circular queue").
- **–** General approach decide what variables we need, what they should "mean".
- **–** Error checking Java-esque way is with "exceptions" (more later).
- **–** Include main method for simple error checking.

## Homework 3 • What you will implement for this round — mostly, <sup>a</sup> "player" class (implementing Player) such that: **–** Player interacts with various kinds of blocks in the right way for your game. **–** Player responds to keyboard or mouse input in the right way for your game. • Helpful hints: **–** Player defines some constants you should use. **–** You will implement KeyListener or one/both of the mouse-listener interfaces. **–** Most logic will go in update, getUpdateTime, and the listener methods. **–** What variables will you need?

**Slide 6**

CSCI 1321 October 7, 2003

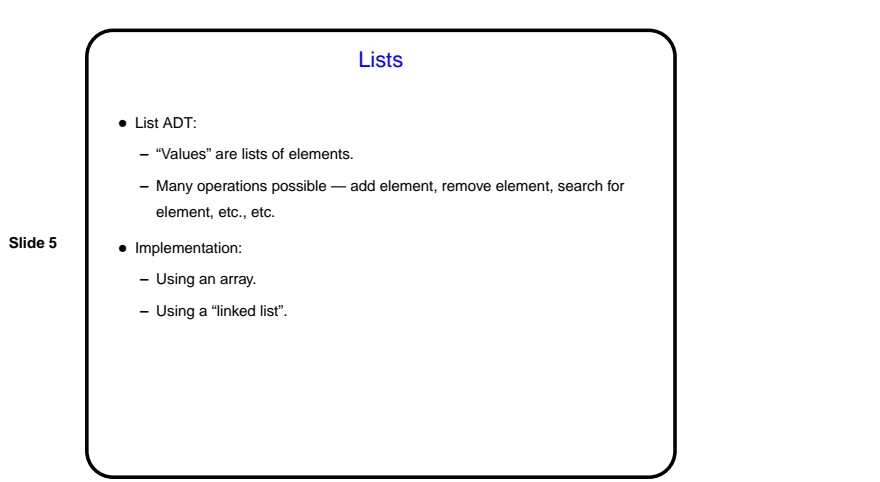

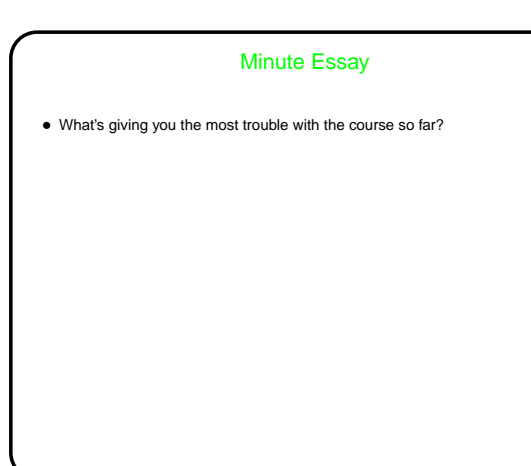